## **PHP:\$\$ Sonderzeichen\$maskieren**

**www.informatikzentrale.de** 

## **Problem: PHP interpretiert einige Sonderzeichen als Bestandteile von Anweisungen oder Ausdrücken, statt sie 'einfach' darzustellen (", \$, & ...)**

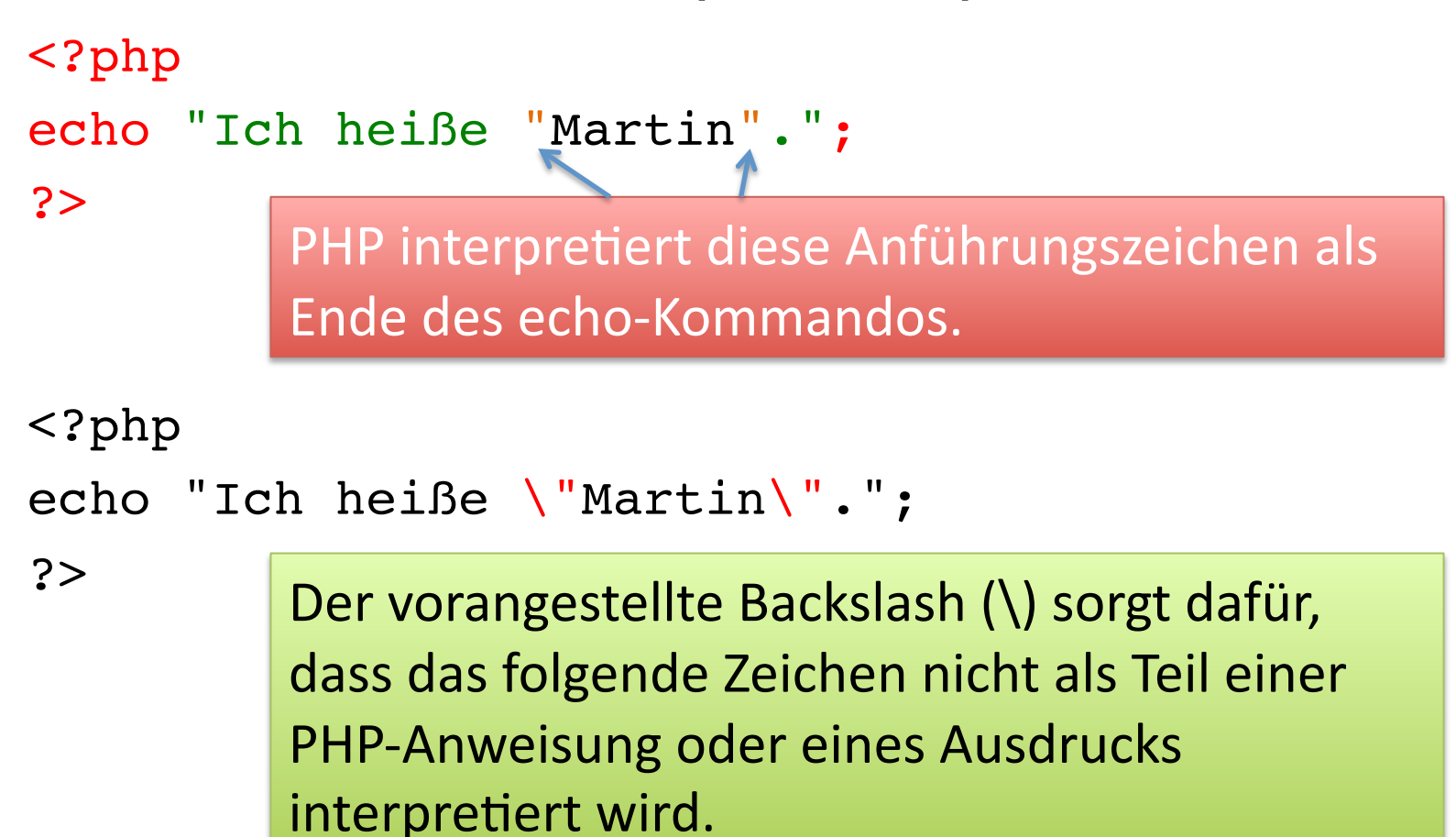

## **Problem: PHP interpretiert einige Sonderzeichen als Bestandteile von Anweisungen oder Ausdrücken, statt sie 'einfach' darzustellen (", \$, & ...)**

```
<?php
$variable = "irgendwie";
echo "Meine Variable heißt $variable";
?>
<?php
$variable = "irgendwas";
echo "Meine Variable heißt \$variable";
?>
         PHP interpretiert $variable als Variable und gibt
         den Wert "irgendwas" aus.
                 Durch die Maskierung wird das $-Zeichen
                 ausgegeben (und nicht als Indikator für eine
                 Variable verwendet).
```